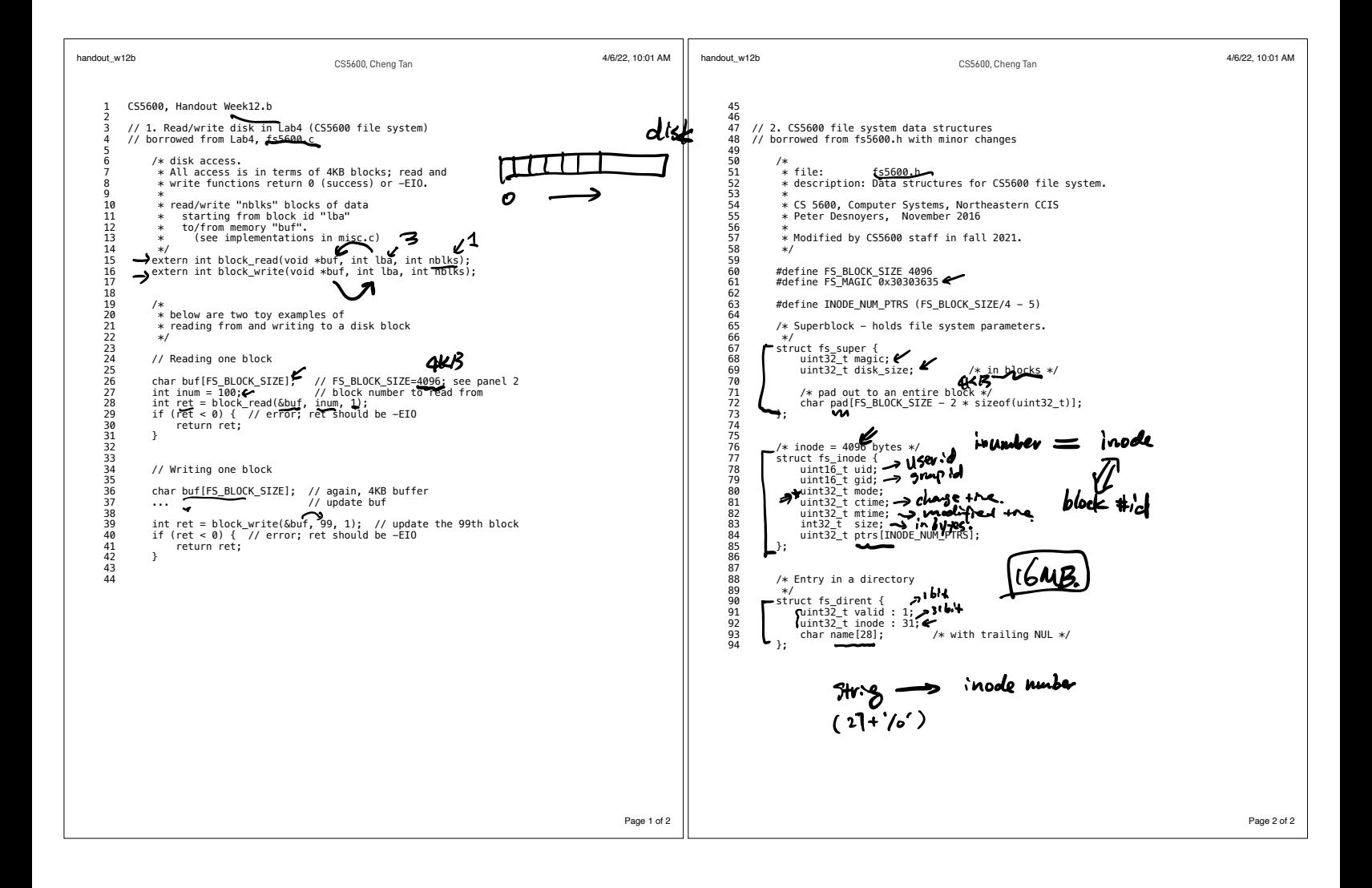

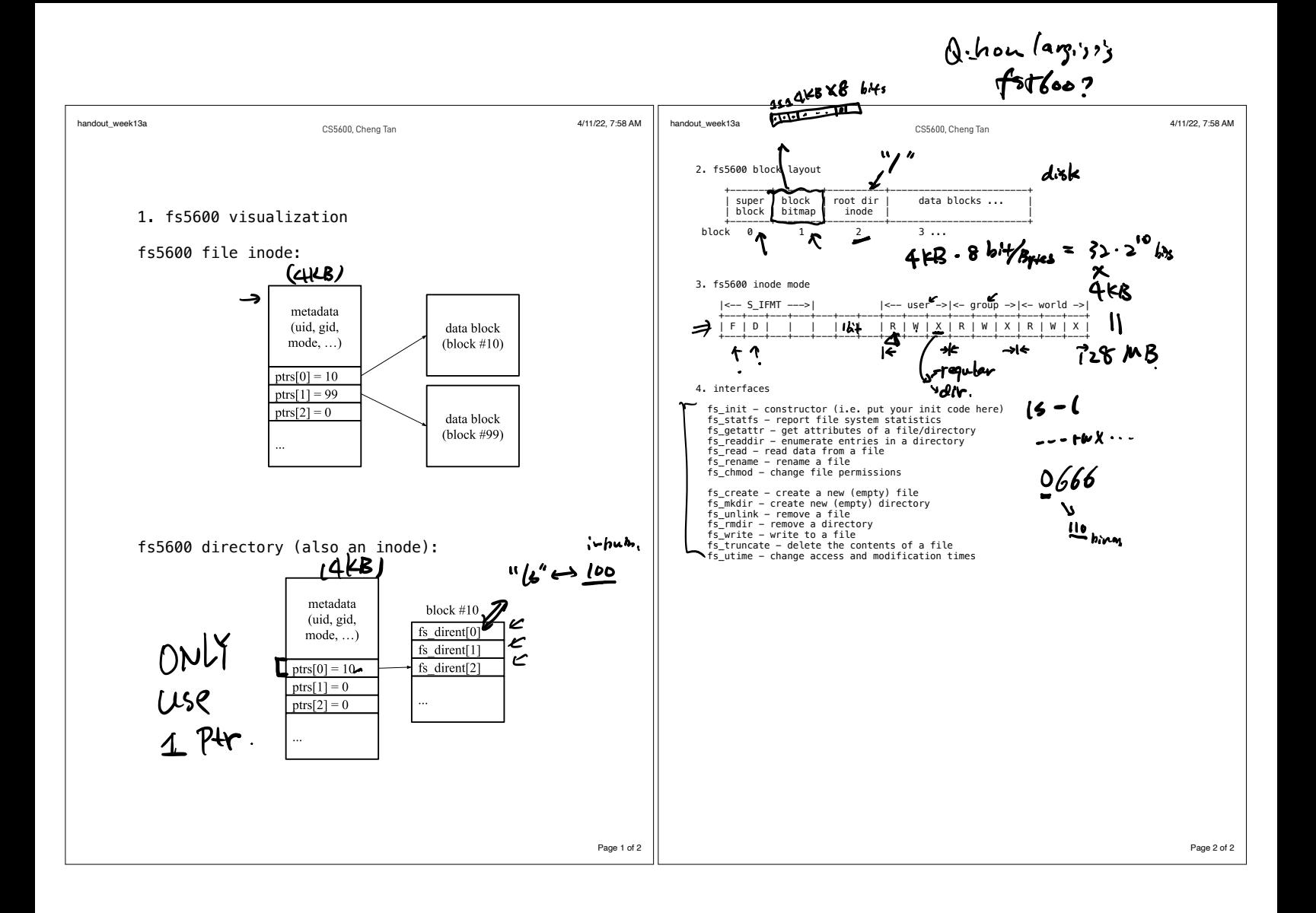

1. Last time 2. Files 3. Directories 4. fs5600 (Lab4) so bottom A. fs5600 disk I B. data structures C. interfaces up ------------------------------------------- Ssp read erase program Cannot programed twice <sup>w</sup> <sup>o</sup> erasing Wear out FTL fs persistence <sup>30</sup> named bytes files locate bytes directories files user Fs an arrayof bytes <sup>a</sup> set of blocks file offset disk address I LBA 683 <sup>t</sup> protest VA <sup>I</sup> <sup>E</sup> PA It inode path string I plaby

 $\gamma$  +urp/and  $\gamma$ IS design parameters · small files US. Large files. · access patterns. sequential access random access keyed access · disk utilization · Candidatest design? (files)  $A$ , Contiguous allocation<br>(files, len=3) files, len=2)  $dx$ sk marin 1025Byte exend file't <sup>a</sup> fragmentation  $B.$  linked files disk I Would Tiles V would data alignment C. indexed files. fifty <sup>d</sup>

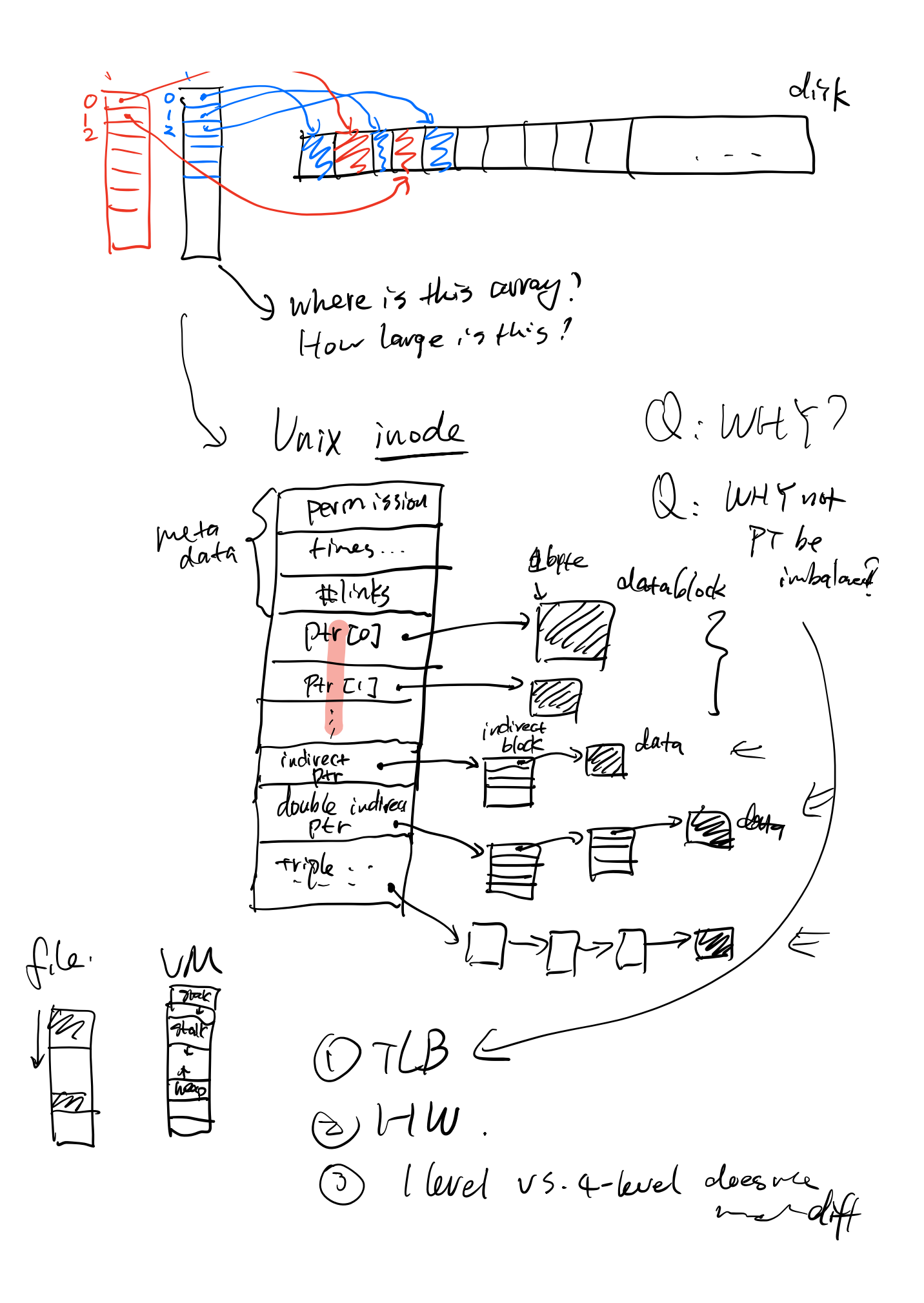

· directories.

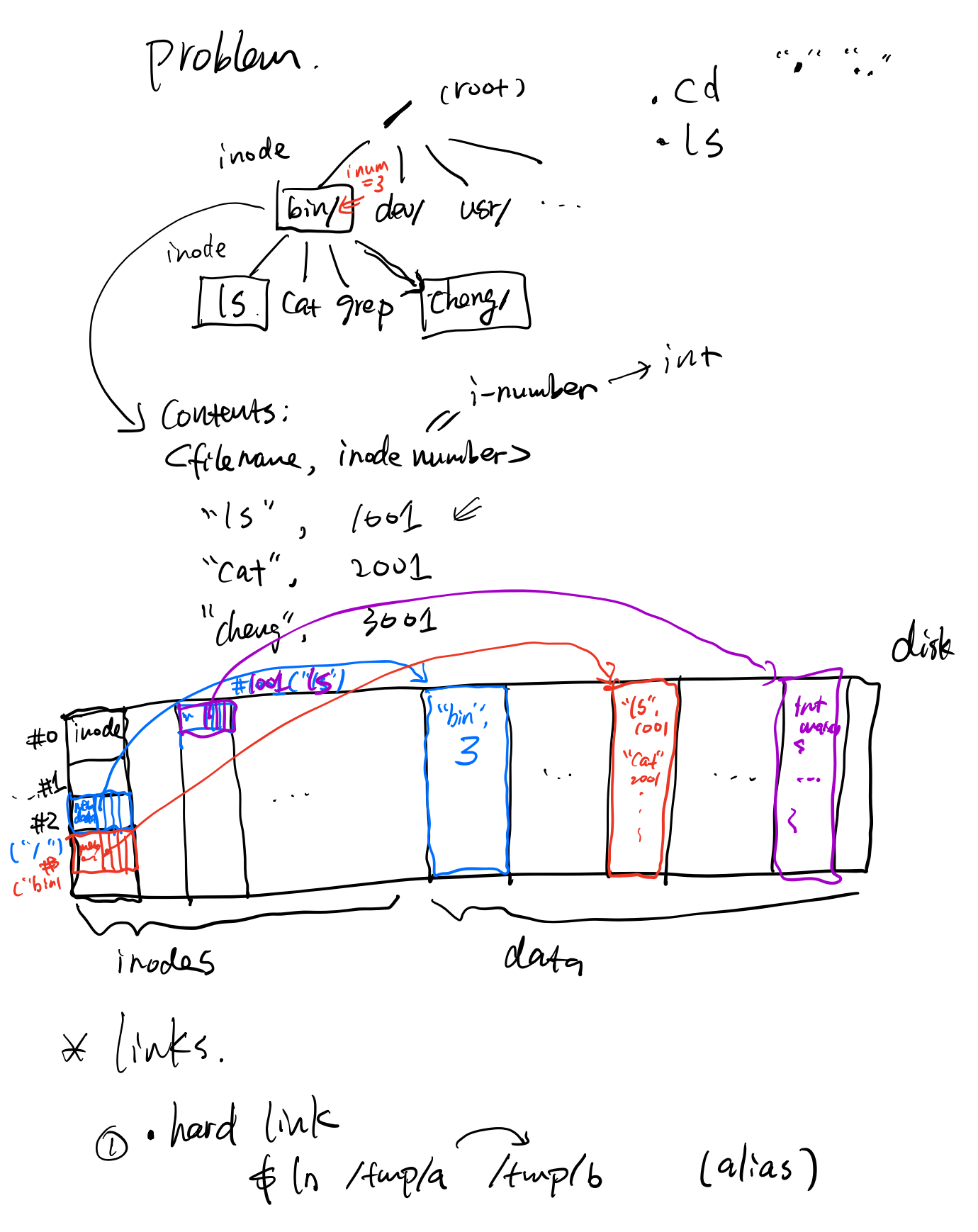

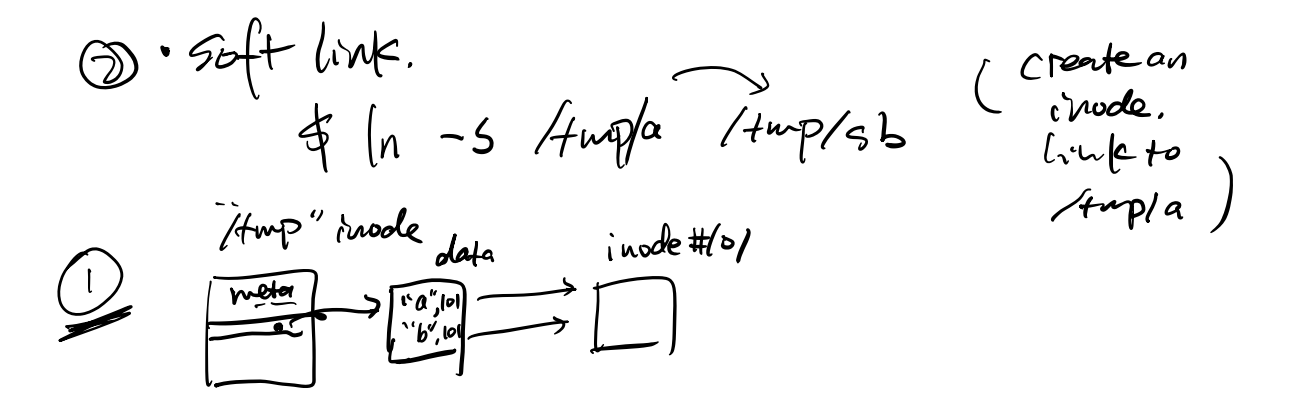

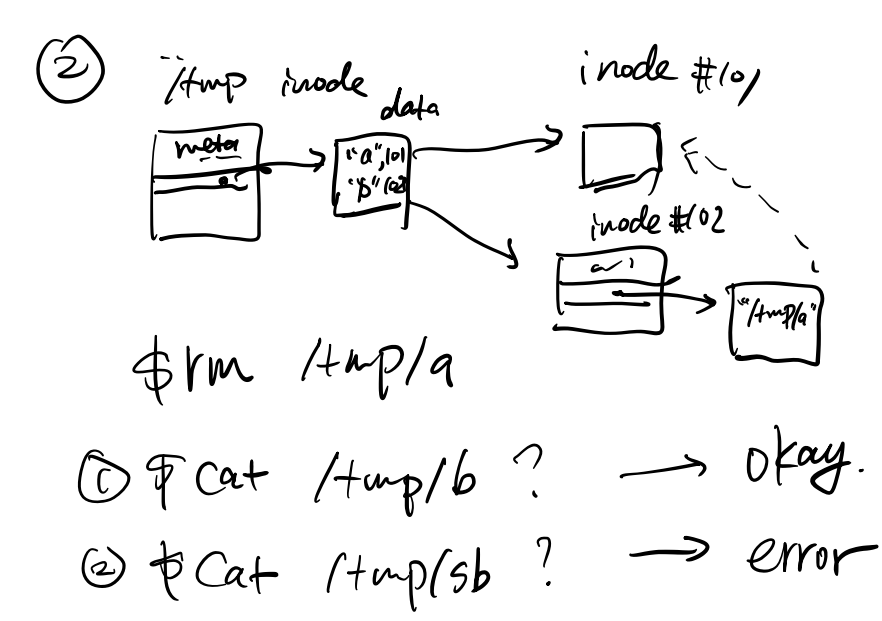